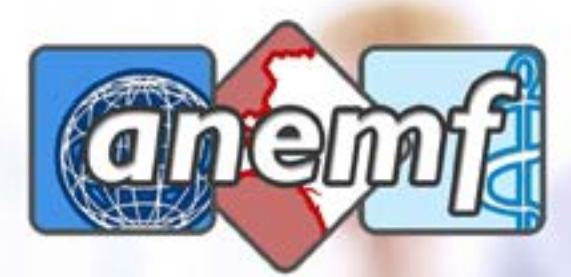

**Association Nationale des Étudiants** en Médecine de France

# GUIDE DE PASSAGE À L'EXTERNAT CAMILLE REDOIS - VP AFFAIRES SOCIALES

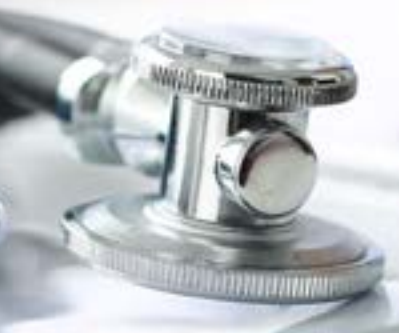

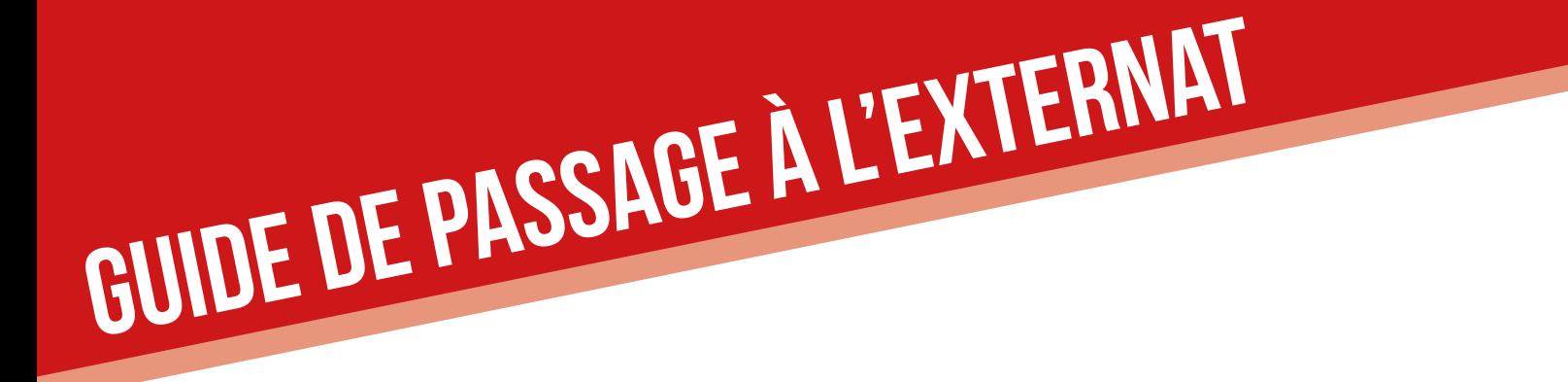

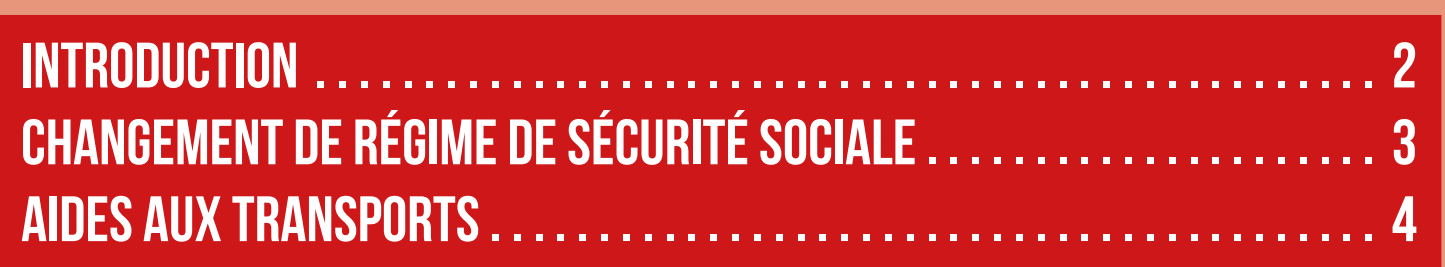

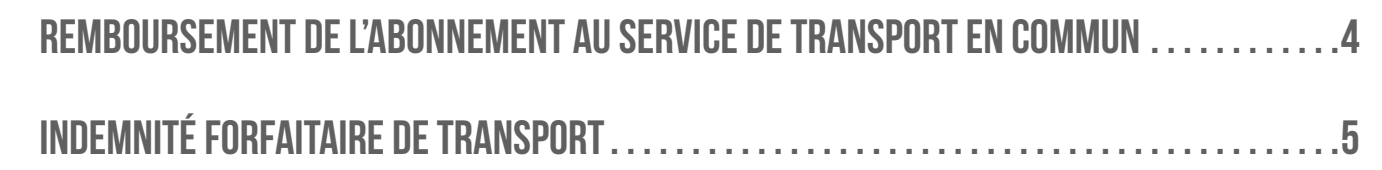

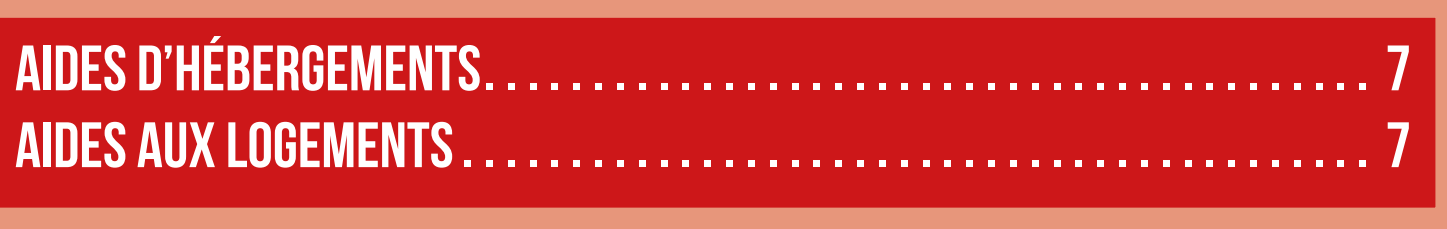

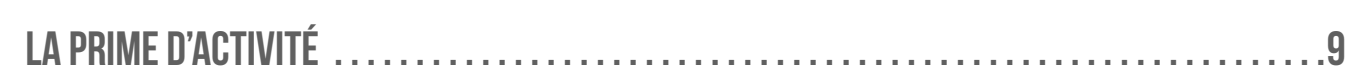

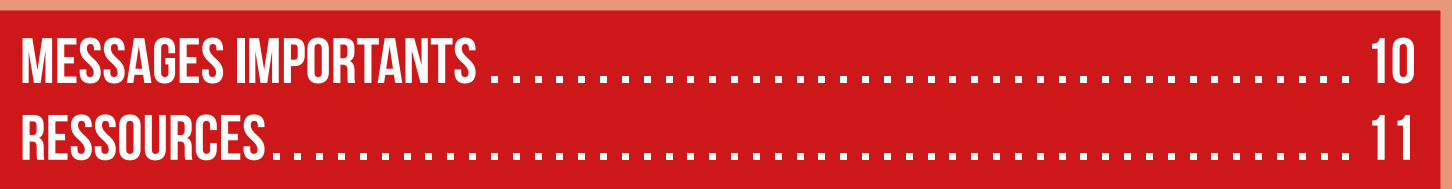

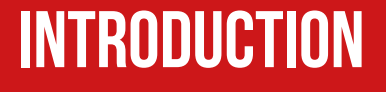

Le passage du 1er cycle des études médicales (DFGSM) au 2e cycle (DFASM) peut être synonyme de stress chez les étudiants. En effet, ce passage s'accompagne de nombreux changements, aussi bien au niveau pédagogique, de l'organisation de la vie quotidienne avec les stages, que des changements administratifs.

<span id="page-2-0"></span>**Guide de passage à l'externat**

 Ces changements administratifs peuvent paraître confus auprès des étudiants, et le manque d'information peut les mettre en situation délicate au niveau de leur protection sociale, mais aussi au niveau des aides auxquelles ils ont droit. Ce guide a pour but de les accompagner dans la réussite de toutes ces démarches facilement.

- Page 3 -

<span id="page-3-0"></span>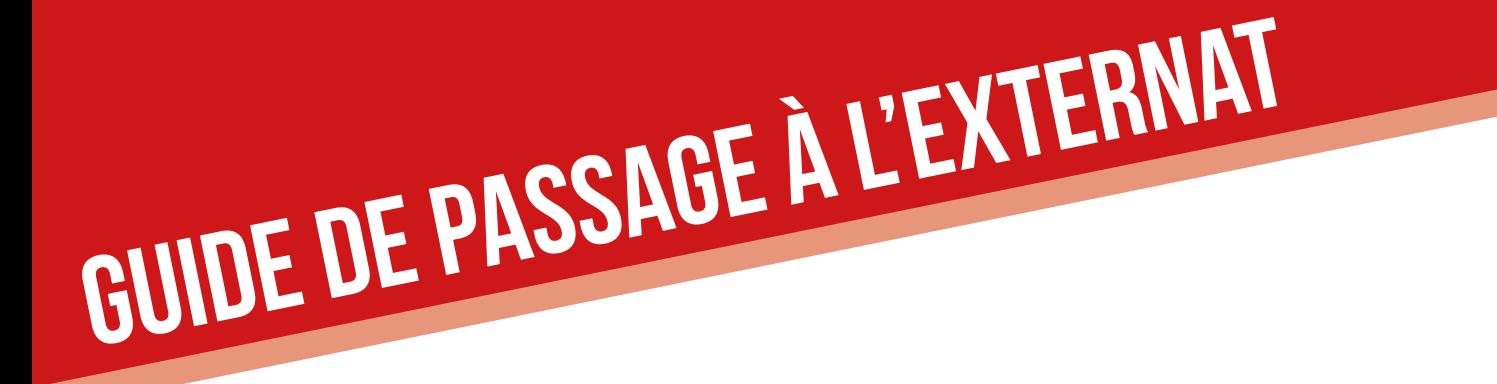

## **Changement de régime de sécurité sociale1**

 En 2018, les étudiants de la PACES à la DFGSM3 (1er cycle) étaient rattachés au Régime de Sécurité Sociale Etudiant (RSSE). Depuis 2019, l'ensemble des étudiants est rattaché automatiquement au régime général de sécurité sociale.

 A la rentrée 2020 : Les étudiants s'inscrivant pour la 1ère fois dans l'enseignement supérieur restent rattachés au régime général (ou aux régimes dont dépendent leurs parents, par exemple le régime agricole). Ils n'ont aucune démarche à faire.

Pour rappel, la cotisation au régime de sécurité sociale étudiant de 217€ a été supprimée pour tous les étudiants à la rentrée 2018.

 Lors du passage au 2e cycle (DFASM), les étudiants sont considérés comme des salariés de la fonction publique hospitalière, et sont donc rattachés au Régime Général.

 Ainsi, avec le passage automatique au régime général, les étudiants hospitaliers n'ont plus de démarches particulières à effectuer au début de l'externat pour le changement de régime.

- PAGF *4* 

1 : La [sécurité](https://www.etudiant.gouv.fr/cid104942/la-securite-sociale.html) sociale

<span id="page-4-0"></span>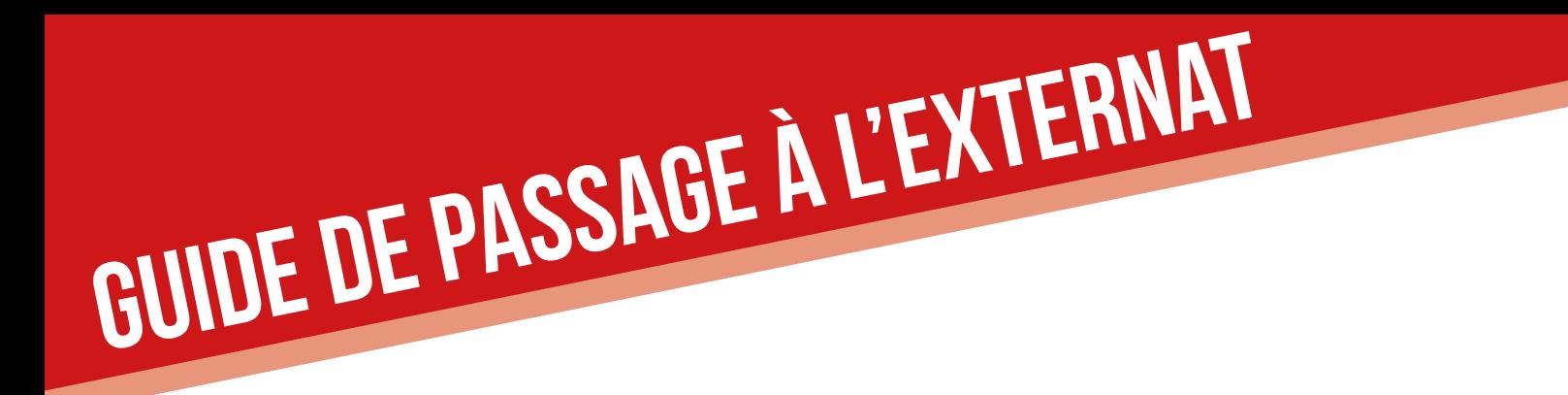

## **Aides aux transports**

 L'étudiant hospitalier, en qualité d'agent public, a droit à différentes aides au transport pour se rendre sur son lieu de stage. On relève ainsi le remboursement de l'abonnement au service de transport en commun de la ville de stage et l'indemnité forfaitaire de transport. Ces 2 aides ne sont pas cumulables.

### REMBOURSEMENT DE L'ABONNEMENT AU SERVICE DE TRANSPORT

#### **commun2**

 De part sa qualité d'agent public, l'étudiant hospitalier a droit au remboursement partiel :

 • Des abonnements multimodaux à nombre de voyages illimités ainsi que les cartes et abonnements annuels, mensuels ou hebdomadaires ou à renouvellement tacite à nombre de voyages illimités ou limités délivrés par :

- La Régie autonome des transports parisiens (RATP) ;

 - La Société nationale des chemins de fer (SNCF), les entre prises de l'Organisation professionnelle des transports d'Ile de France ;

- Les entreprises de transport public, les régies et autres.

2 : Décret n° [2010-676](https://www.legifrance.gouv.fr/jorf/id/JORFTEXT000022374455/) du 21 juin 2010 [Application](https://www.legifrance.gouv.fr/download/pdf/circ?id=32777) du décret n°2010-676 du 21 juin 2010 Circulaire no [DGOS/RH4/272](https://solidarites-sante.gouv.fr/fichiers/bo/2013/13-08/ste_20130008_0000_0170.pdf) du 8 juillet 2013

- Page 5 -

 • Les abonnements à un service public de location de vélos. Ils s'entendent comme des abonnements mis en place par une personne publique, en régie ou dans le cadre d'une convention de délégation de service public, comme les locations de vélos en libre service mises en place par plusieurs grandes villes, Vélib à Paris ou Bicloo à Nantes.

<span id="page-5-0"></span>**Guide de passage à l'externat**

 Attention, les billets "journaliers" ne sont pas remboursables.

 L'employeur public est tenu de prendre en charge la moitié du tarif des abonnements.

 --> De façon simple, le CHU est tenu de vous rembourser de moitié votre abonnement aux transports en commun de votre ville.

Il est à noter que le remboursement est mensuel, et ceci même pour des abonnements annuels.

 Pour toucher ce remboursement, il faut le réclamer à la Direction des Affaires Médicales de votre CHU. Vos élus étudiants peuvent vous aider dans cette démarche.

#### **Indemnité forfaitaire de transport3**

Les étudiants hospitaliers ont droit à une indemnité forfaitaire de transport lorsqu'ils effectuent un stage dans un hôpital périphérique distant de plus de 15 km de l'UFR dans laquelle est inscrit l'étudiant. Cette indemnité est d'un montant de 130€ bruts.

3 : Instruction [DGOS/RH4](https://solidarites-sante.gouv.fr/fichiers/bo/2015/15-01/ste_20150001_0000_0031.pdf) no 2014-340 du 10 décembre 2014 [Arrêté](https://www.legifrance.gouv.fr/loda/id/JORFTEXT000028714164/2018-07-21/) du 11 mars 2014

 $-$  PAGF 6

 Cette indemnité est à réclamer à la direction des affaires médicales, soit par le formulaire fourni par celle-ci, soit grâce à ce modèle (extrait de l'arrêté en vigueur) :

**Guide de passage à l'externat**

DEMANDE D'INDEMNITÉ FORFAITAIRE DE TRANSPORT DES ÉTUDIANTS HOSPITALIERS EN MÉDECINE, EN ODONTOLOGIE ET EN PHARMACIE ACCOMPLISSANT UN STAGE EN DEHORS DE LEUR CENTRE HOSPITALIER UNIVERSITAIRE DE RATTACHE-MENT

Je soussigné(e) (nom et prénom de l'étudiant) ...................., étudiant hospitalier en (préciser la spécialité et l'année) ...................., demeurant (adresse du domicile) ...................., inscrit(e) à l'unité de formation et de recherche de (dénomination de l'UFR) ...................., demande au centre hospitalier universitaire de (dénomination du CHU de rattachement) .................... à bénéficier de l'indemnité forfaitaire de transport conformément à l'arrêté du 11 mars 2014.

J'atteste, par la présente, ne bénéficier d'aucun autre dispositif de prise en charge totale ou partielle de frais de transport pendant mon stage.

Fait le

Signature de l'étudiant hospitalier :

- Page 1

<span id="page-7-0"></span>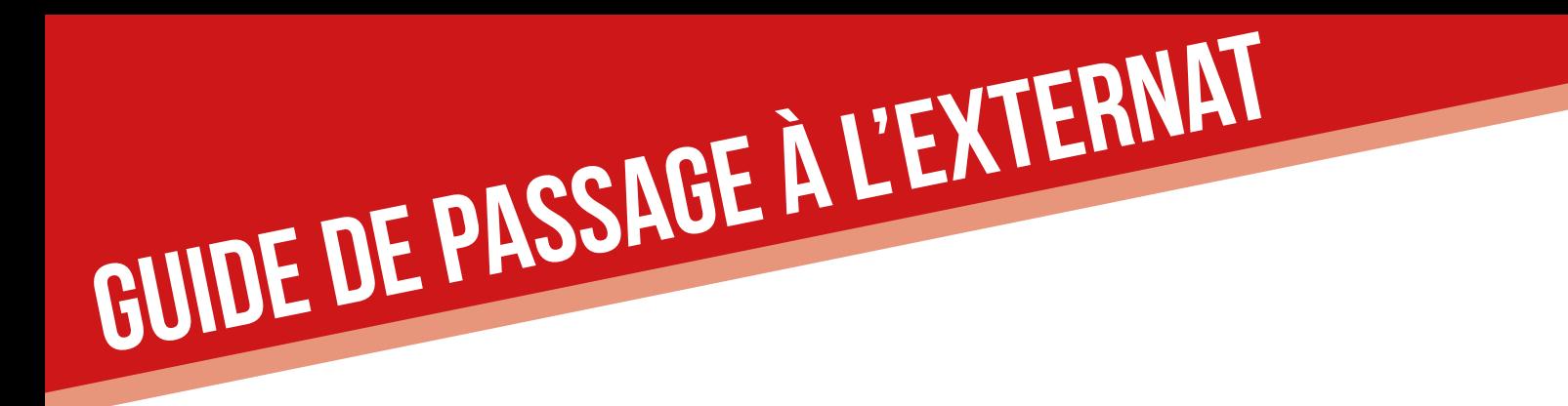

## **Aides D'hébergements**

 Une indemnité forfaitaire d'hébergement est créée par un nouveau décret. Fixée à un montant forfaitaire brut mensuel de 150 €, elle est versée aux étudiants de la filière médecine qui accomplissent un stage ambulatoire situé dans une zone sous-dense. L'étudiant qui souhaite bénéficier de l'indemnité forfaitaire d'hébergement en formule la demande auprès du centre hospitalier universitaire (direction des affaires médicales) dont il relève pour le versement des éléments de rémunération. L'indemnité est versée à terme et au plus tard dans le mois qui suit la fin du stage.

 Dans le même principe que pour l'indemnité de transport il s'agira de déposer une lettre de demande à votre DAM.

## **Aides aux logements**

 Si vous touchiez l'APL (Aide Personnalisée au Logement) ou ALS (Allocation de Logement Social, pour les logements non conventionnés), votre situation a changé à cause de ce changement de statut, ce qui peut entraîner une revalorisation de vos aides au logement.

Il faut déclarer votre changement de situation à la CAF en remplaçant votre statut d'étudiant par le statut d'étudiant hospitalier. Pour plus de renseignements : <http://www.caf.fr/>

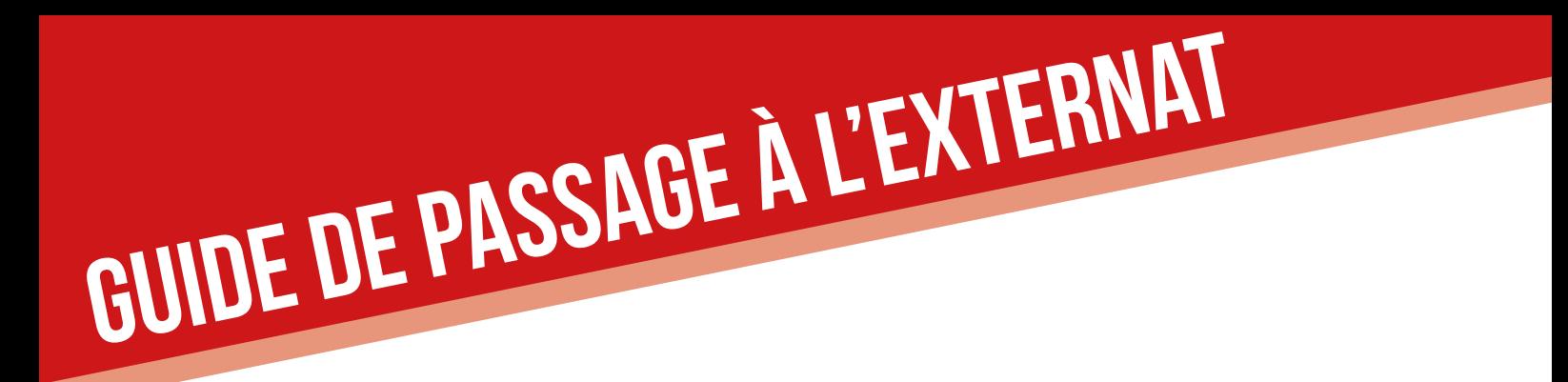

Quand vous déclarez votre changement de situation, remplissez les cases suivantes :

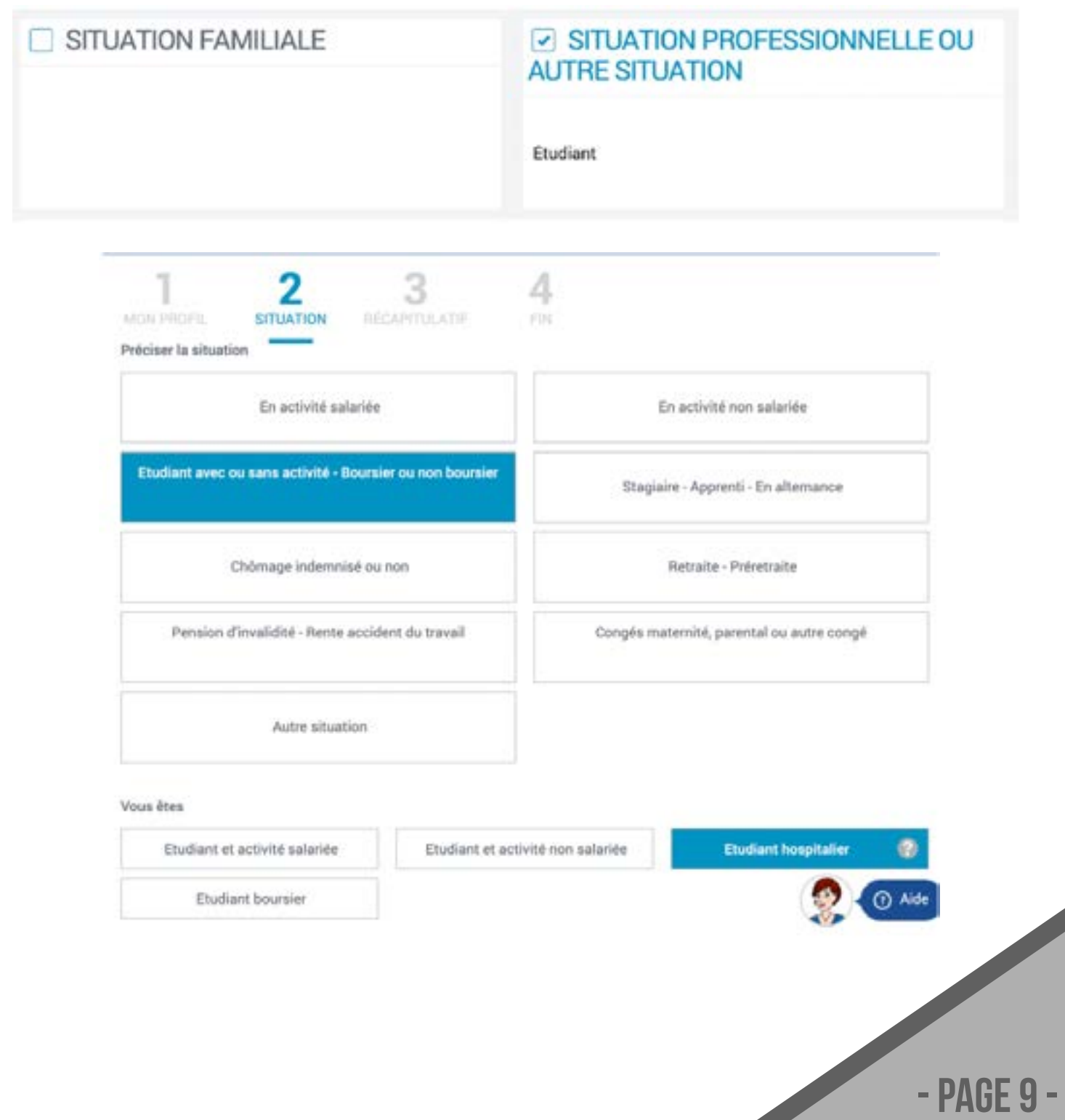

 $\overline{\phantom{a}}$ 

<span id="page-9-0"></span>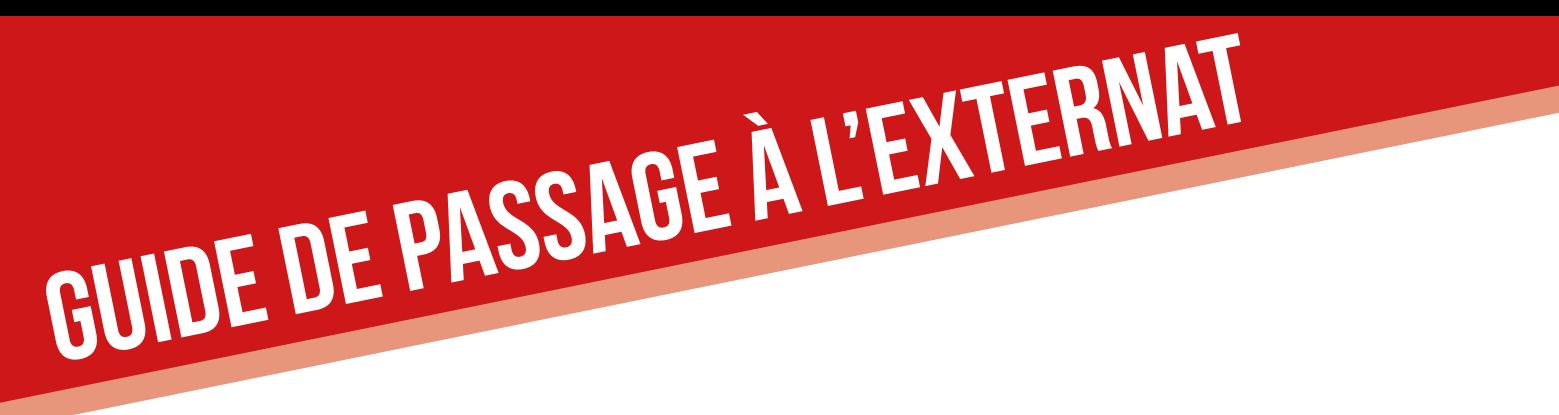

**La prime d'activité**

Les étudiants hospitaliers ne sont pas éligibles à la prime d'activité. En effet, nos revenus sont trop faibles pour pouvoir en bénéficier (inférieurs à 943,44 € mensuel).

 Quelques CAF ont octroyé la prime d'activité à des étudiants hospitaliers par méconnaissance des conditions d'attribution de cette prime, et les étudiants en question ont dû rembourser a posteriori les primes d'activité perçues. Vous ne pouvez donc pas toucher cette aide.

- Page 10 -

## **Messages importants**

 --> Passage du RSSE au régime général : le changement se fait automatiquement.

<span id="page-10-0"></span>**Guide de passage à l'externat**

 --> APL : penser à faire sa déclaration de changement de statut d'étudiant à étudiant hospitalier pour faire revaloriser ses APL.

 --> Transports : penser à réclamer le remboursement de son abonnement de transport ou son indemnité forfaitaire si on est éligible.

 --> Les étudiants hospitaliers ne sont pas éligibles à la prime d'activité.

> Contact : Camille REDOIS, VP Affaires Sociales affaires.sociales@anemf.org

> > $-$  PAGF 1

<span id="page-11-0"></span>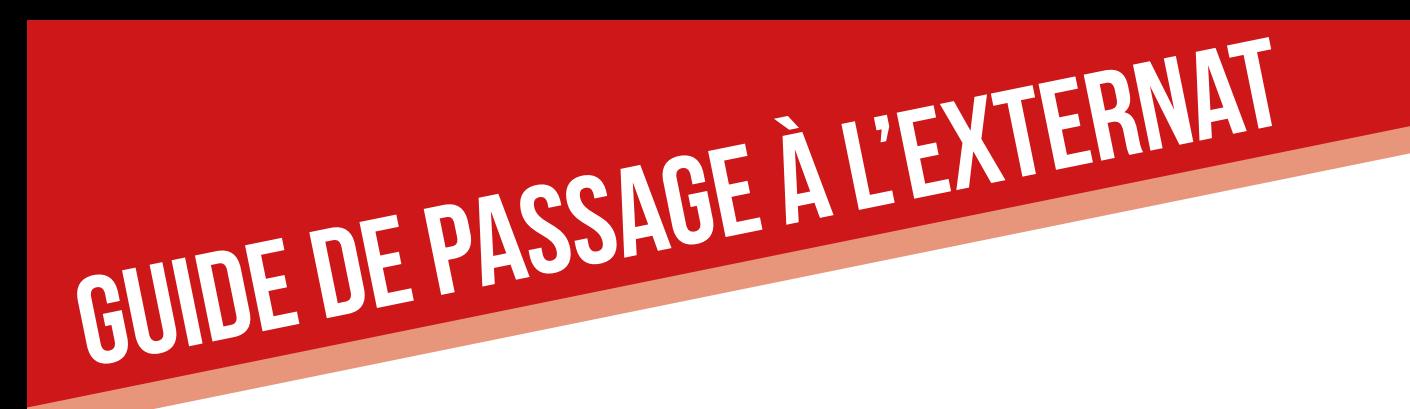

## **Ressources**

- La [sécurité](https://www.etudiant.gouv.fr/cid104942/la-securite-sociale.html) sociale
- Instruction [DGOS/RH4](https://solidarites-sante.gouv.fr/fichiers/bo/2015/15-01/ste_20150001_0000_0031.pdf) no 2014-340 du 10 décembre 2014
- [Demande](https://www.ameli.fr/sites/default/files/formulaires/172/750.cnam_mut_puma_2018_v5_remp.pdf?fbclid=IwAR2iFd_eazIXeDhhs2wNvB0G_rB65X38UZoK4XF-ggvnbvUNU8C9S8hL5xE) de mutation
- [Déclaration](https://www.ameli.fr/sites/default/files/formualires/132/s3704_0.pdf) de choix du médecin traitant

 • Liste des adresses [d'expédition](https://www.legifrance.gouv.fr/jorf/id/JORFTEXT000022374455/) de vos documents à une Caisse Pri[m](https://www.legifrance.gouv.fr/jorf/id/JORFTEXT000022374455/)aire [d'Assurance](https://www.legifrance.gouv.fr/jorf/id/JORFTEXT000022374455/) Maladie

- Décret n° [2010-676](https://www.legifrance.gouv.fr/jorf/id/JORFTEXT000022374455/) du 21 juin 2010
- [Application](https://www.legifrance.gouv.fr/download/pdf/circ?id=32777) du décret n°2010-676 du 21 juin 2010
- Circulaire no [DGOS/RH4/272](https://solidarites-sante.gouv.fr/fichiers/bo/2013/13-08/ste_20130008_0000_0170.pdf) du 8 juillet 2013
- Instruction [DGOS/RH4](https://solidarites-sante.gouv.fr/fichiers/bo/2015/15-01/ste_20150001_0000_0031.pdf) no 2014-340 du 10 décembre 2014

- Page 12 -

 • [Arrêté](https://www.legifrance.gouv.fr/loda/id/JORFTEXT000028714164/2018-07-21/) du 11 mars 2014